Invariance degree and composition of commands for loop peeling Optimization implemented on a toy parser

Thomas Rubiano

LIPN Universite Paris 13 ´

From an idea of L. Kristiansen supervised by J. Y. Moyen in collaboration with T. Seiller

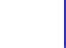

# From ICC community ?

- Complexity analysis into two parts : termination and data size
- Analysis of termination using "size-change graphs"
- **o** data size analysis around loops : "*mwp*-bounds" acceptable growth rates ?

Interesting techniques to trace and gather dependencies between variables. . . What if we try to do so for optimizations ?

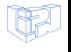

# **Motivations**

- Learn about variables dependencies around loops
- Learn about loop optimizations, especially loop-invariant detection and hoisting
- Provide another point of view and maybe a new optimization : "*Quasi-invariant block code motion*"
- In a way to Assist Programmers
- Automate "*obvious*" optimizations
- Seems to not be implemented in compilers... (not in LLVM, maybe in GCC. . . )

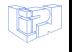

[Introduction](#page-3-0) [Relations and DFG](#page-6-0) [The Search for Independence](#page-18-0)

# <span id="page-3-0"></span>Basic Loop transformations

- **•** Loop unrolling
- **•** Loop unswitching
- **o** Loop interchange
- **•** Loop fusion
- **•** Loop fission
- **•** Loop skewing

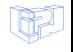

[Introduction](#page-3-0) [Relations and DFG](#page-6-0) [The Search for Independence](#page-18-0)

# Basics with invariance detection in loop

 $a = b$  OP c is a loopinvariant computation if each variable is :

- constant, or
- **o** has all definitions outside the loop, or
- has exactly one definition, and that is a loop-invariant
- **Search until there is no** more invariant.

```
int x=rand()%100;
while(i<100){
   y=x+x; //1
   use(y);
   i=i+1;
}
```
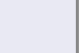

[Introduction](#page-3-0) [Relations and DFG](#page-6-0) [The Search for Independence](#page-18-0)

# Quasi-Invariants

- A quasi-invariant is a variable which does not change after a certain number of loop execution.
- A degree of invariance is the number of time we need to compute the loop until the variable is stable
- It could be very long for a human. . .

```
while(i<100){
   z=y*y; //2
   use(z);
   y=x+x; //1
   use(y);
   i=i+1:
}
```
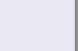

[Introduction](#page-3-0) [Relations and DFG](#page-6-0) [The Search for Independence](#page-18-0)

# <span id="page-6-0"></span>**Definition**

### **Definition**

*Let* C *be a command or a chunk .*

*A Data Flow Graph or DFG is a bipartite graph which bounds variables regarding to* C *with labeled-arc set* A*.*

• In(C) = 
$$
\{x | \exists y \ x \stackrel{C}{\rightarrow} y\}
$$

• Out(C) = {
$$
y
$$
 |  $\exists x \ x \stackrel{C}{\rightarrow} y$ }

 $\bullet$   $\mathcal{A} \subseteq \text{In}(\mathcal{C}) \times \{ \emptyset, \mathbf{0}, \mathbf{1} \} \times \text{Out}(\mathcal{C})$ 

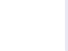

[Introduction](#page-3-0) [Relations and DFG](#page-6-0) [The Search for Independence](#page-18-0)

## Types of relations

$$
C := [x_0 = x_0 + 1; \qquad \qquad X_0 \xrightarrow{\text{dependence}} Y_0
$$

*x*1 *y*1 propagation 0 *x*<sup>1</sup> = *x*1;

$$
x_2 = 0; \qquad \qquad x_2 \qquad \qquad \text{reinitialization} \qquad \qquad y_2
$$

FIGURE – Types of dependence

[Introduction](#page-3-0) [Relations and DFG](#page-6-0) [The Search for Independence](#page-18-0)

# **Matrix**

### **Definition**

*This Data Flow Graph can be represented as a matrix N* × *N with*  $N = |var(c)|$ , we will note C the corresponding matrix to  $\subset$ .

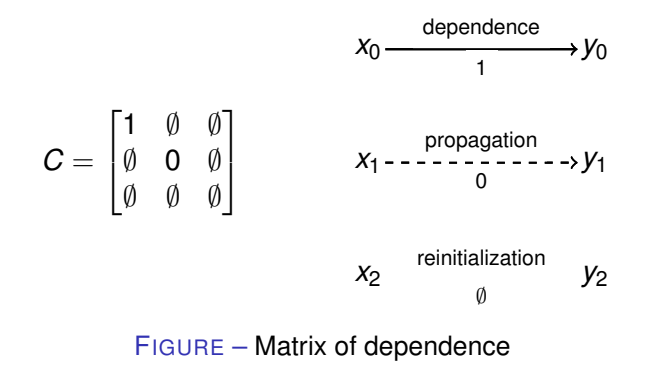

[Introduction](#page-3-0) [Relations and DFG](#page-6-0) [The Search for Independence](#page-18-0)

# **Chunks**

- **Command Composition**
- See one block as one command
- Hoist an entire block (could be a loop!)

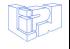

[Introduction](#page-3-0) [Relations and DFG](#page-6-0) [The Search for Independence](#page-18-0)

# Multipath and Composition

#### **Definition**

*A sequence of commands noted* [C1; C2; . . . ] *can be viewed as a concatenated Data Flow Graph or Multipath.*

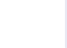

[Introduction](#page-3-0) [Relations and DFG](#page-6-0) [The Search for Independence](#page-18-0)

## Multipath and Composition example

Example of the following sequence :  $C_1 := [x_0 = x_0 + x_1; x_3 = x_2 + 2];$  $C_2 := [x_1 = x_2; x_2 = x_3 * 2]$ ;

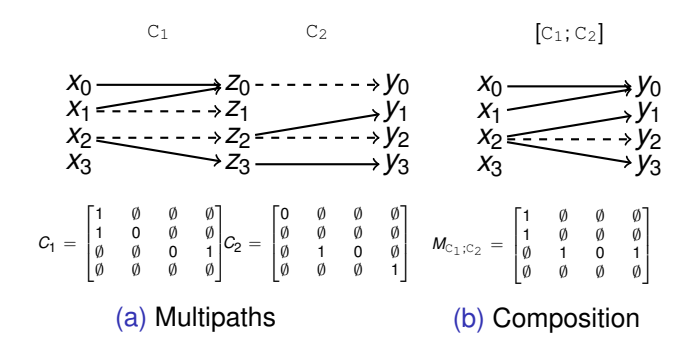

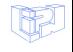

[Relations and DFG](#page-6-0) [The Search for Independence](#page-18-0)

# Matrix Algebra

The Matrix representing a *DFG* is composed of elements in  $\mathcal{E} = \{\emptyset, 0, 1\}$ . The elements in  $\mathcal{E}$  are ordered as follows :  $\emptyset$  < 0 < 1. And we can introduce two operations noted  $\oplus$  and  $\otimes$ defined as below :

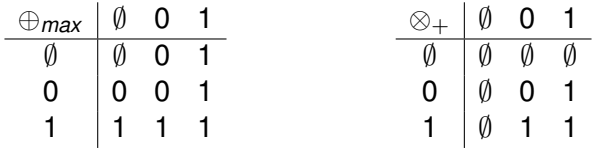

⊕ could be seen as a *max* and ⊗ as a + if we consider ∅ as −∞.

Then the composition of matrices is computed as :  $C_{i,j} = \bigoplus_k (A_{i,k} \otimes B_{k,j})$  we can write  $C = A \bullet B$ .

[Introduction](#page-3-0) [Relations and DFG](#page-6-0) [The Search for Independence](#page-18-0)

# **Condition**

### $C := if E then C_1$ :

- all variables defining  $E$  will create a dependence with all modified variables in  $C_1$ .
- *E* is the vector of all variables present with a 1 if  $E_i \in \text{Var}(E)$
- $C_{i,j} = \bigoplus_k (E_i \oplus C_{1_{k,j}})$  also noted  $(C)^E$

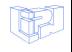

[Introduction](#page-3-0) [Relations and DFG](#page-6-0) [The Search for Independence](#page-18-0)

## Condition example

Example of the following sequence :  $C := if E then C<sub>1</sub>; with$  $E := X_3 \geq 0$  $C_1 := [x_0 = x_0 + x_1; x_3 = x_2 + 2];$ 

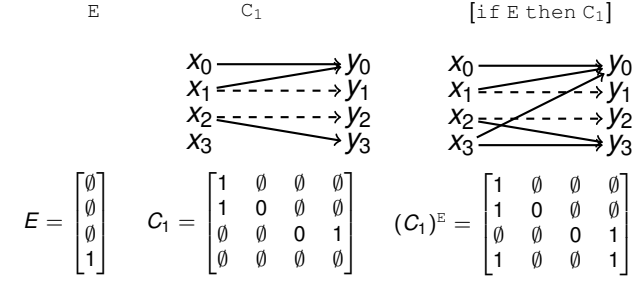

FIGURE – Condition

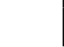

**[Introduction](#page-3-0)** [Relations and DFG](#page-6-0) [The Search for Independence](#page-18-0)

# Loop while

Let C be a command such as :  $C :=$  while E do  $C_1$ ;.

- first occurrence of  $C_1$  will influence the second one and so on.
- we consider the number of iteration undecidable then we treat all the cases with a max (or sum) we write  $\mathcal{C}^k = \sum\limits_{}^k$ *C n*
- *n*=1 the number of relations is finite (the number of variables is finite) and the sum rises strictly, then it exists a fix point after a certain  $k$  such as  $\mathcal{C}^{k+1} = \mathcal{C}^k.$  Let's define  $\mathcal{C}^* = Fix(\mathcal{C}^k).$
- Furthermore, E influences each occurrence of  $C_1$  (as previously). We represent *E* as a vector as previously, then the composition should be expressed as :

 $C_{i,j} = \bigoplus_k (E_i \oplus (C_1^*)_k)_j$  or we can simplify the notation as  $C = (C_1^*)^E$ 

[Introduction](#page-3-0) [Relations and DFG](#page-6-0) [The Search for Independence](#page-18-0)

### Loop while example

Example of the following sequence  $(C_1$  is the composition **presented previously**):  $C := \text{while } E \text{ do } C_1$ ; with  $E := x_3 > 0$  $C_1 := [x_0 = x_0 + x_1; x_3 = x_2 + 2; x_1 = x_2; x_3 = x_3 * 2];$ 

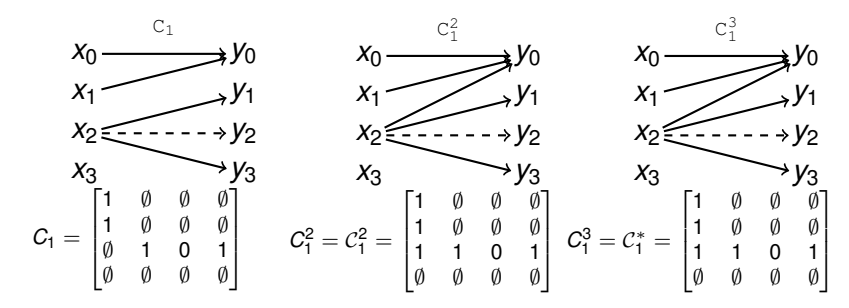

FIGURE – Finding fix point of dependence (simple example)

[Introduction](#page-3-0) [Relations and DFG](#page-6-0) [The Search for Independence](#page-18-0)

### Loop while example

Then we just need to add the condition correction.

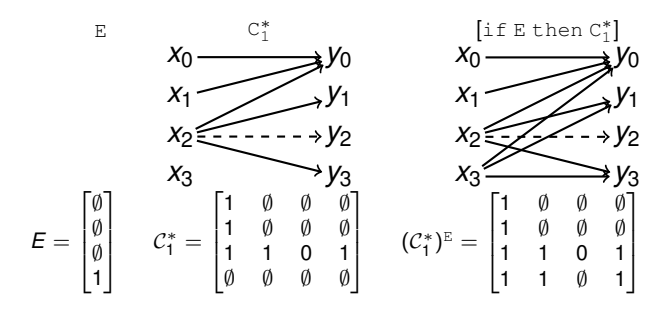

FIGURE – Condition of the loop (simple example)

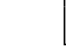

[Introduction](#page-3-0) [Relations and DFG](#page-6-0) [The Search for Independence](#page-18-0)

## <span id="page-18-0"></span>Independences of chunks

### **Definition**

*Independence of commands (or chunks of commands). If*  $Out(C_1) \cap In(C_2) = \emptyset$  *then*  $C_1$  *is independent to*  $C_2$ *.* 

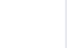

[Introduction](#page-3-0) [Relations and DFG](#page-6-0) [The Search for Independence](#page-18-0)

### Independences of chunks example

Example of the following sequence :

$$
C_1 := [x_0 = x_0 + x_1; C_2 := [x_1 = x_2; x_3 = x_3 * 2];
$$

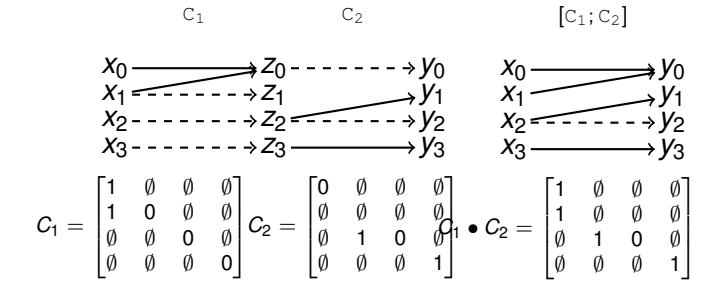

FIGURE – Composition of independent chunks of commands

[Introduction](#page-3-0) [Relations and DFG](#page-6-0) [The Search for Independence](#page-18-0)

### Independences of chunks example

In this example,  $C_1$  is independent of  $C_2$  but the inverse is not true.

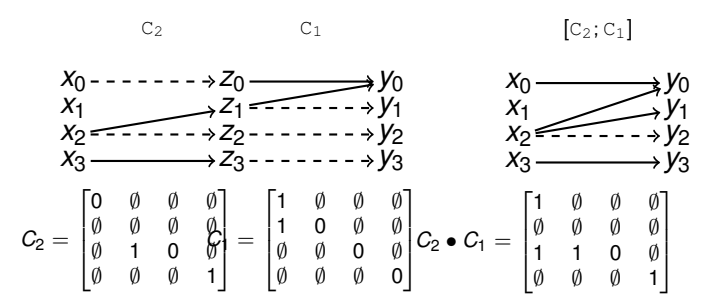

FIGURE – Composition of dependent chunks of commands

Here 
$$
C_1 \bullet C_2 \neq C_2 \bullet C_1
$$
.

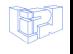

[Introduction](#page-3-0) [Relations and DFG](#page-6-0) [The Search for Independence](#page-18-0)

## Self-Independence

#### **Definition**

*If*  $C_1$  *is independent to itself, we say*  $C_1$  *is self-independent* 

#### Lemma

*Specialization for* while *: If* C<sup>1</sup> *is self-independent then* while E do  $C_1 \equiv$  if E then  $C_1$ 

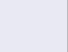

[Relations and DFG](#page-6-0) [The Search for Independence](#page-18-0)

# Mutual independence of chunks

#### **Definition**

*If*  $C_2$  *independent of*  $C_1$  *and*  $C_1$  *independent of*  $C_2$  *then*  $C_2$  *and* C<sup>1</sup> *are mutually independents :*

 $C_1 \asymp C_2$ 

Example of the following sequence :  $C_1 := [x_0 = x_0 + x_1;$  $C_2 := [x_3 = x_2 + x_3 * 2];$  $x_0 \longrightarrow z_0$ --------> $y_0$ *x*1 *z*1 *y*1 *x*<sub>2</sub> - - - - - - - → *z*<sub>2</sub> = <u>-</u> - - - - - → *y*<sub>2</sub>  $x_3$ -------- $\overline{z_3}$   $\longrightarrow$   $\overline{y_3}$  $C_1$   $C_2$ *x*<sub>0</sub> → *y*<sub>0</sub> *x*1 *y*1 *x*<sub>2</sub> = = − − − → *y*<sub>2</sub> *x*3 *y*3  $[C_1; C_2]$ 

FIGURE – Composition of mutually independent chunks of commands

In this example,  $C_1 \times C_2$  but  $[C_1; C_2]$  is not self-independent.

[Relations and DFG](#page-6-0) [The Search for Independence](#page-18-0)

# Moving Independent Chunks

#### Lemma

*Swapping commands (or chunks of commands) : If*  $C_1 \times C_2$ *then*

 $C_1$ ;  $C_2 \equiv C_2$ ;  $C_1$ 

#### Lemma

*Moving mutual independent commands out of* while *: If*  $C_1 \times C_2$  and  $C_1 \times C_1$  then while E do  $[C_1; C_2] \equiv [\text{if } E \text{ then } C_1; \text{while } E \text{ do } C_2]$ 

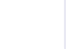

[Let's peel !](#page-24-0) [Implementation](#page-29-0)

# <span id="page-24-0"></span>Peeling loop ! A new concept ?

- $\bullet$  Peeling = removing instructions out of the loop while unrolling
- Suppose we need more "pre-headers"
- Is it always semantically correct?
- What are the conditions?

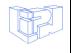

[Let's peel !](#page-24-0)

## Peeling example

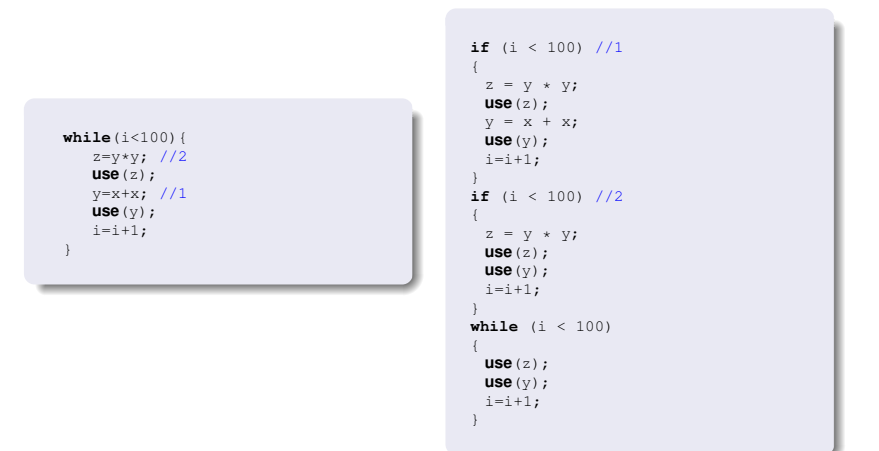

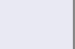

# Figure out the invariance degree

- Statically easy !
- Using dependence graph
- and dominance graph

Let suppose we have computed the list of dependencies for all commands. How to compute the degree of one command ?

- **1** Initialize every degrees to 0
- 2 Initialize the current command degree cd to  $\infty$
- <sup>3</sup> **IF** there is no dependencies for the current chunk return 1
- <sup>4</sup> **ELSE** for each dependencies compute the degree dd of the command
	- $\bullet$  **IF** cd  $\leq$  dd and the current command dominates this dependence  $\texttt{THEN} \text{ cd} = \text{ dd} + 1$  $ELSE$  cd = dd

[Let's peel !](#page-24-0) [Implementation](#page-29-0)

# Hoisting and Renaming

- Hoist : create a if statement for each degree before the loop and insert every commands of the loop which has a higher or equal degree than the current
- We have to rename variables which are modified by the removed command and appear before it.

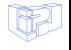

[Let's peel !](#page-24-0)

## Hoisting and Renaming example

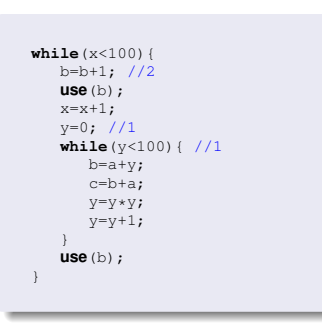

```
if (x < 100) //1
{
 B = b + 1;use(B);
 x = x + 1;
 y = 0;while (y < 100){
 b = a + v;c = b + a;y = y * y;y = y + 1;}
 use(b);
}
if (x < 100) //2
{
 B = b + 1;
 use(B);
 x = x + 1;
 use(b);
}
while (x < 100){
 use(B);
 x = x + 1;use(b);
}
```
[Let's peel !](#page-24-0) [Implementation](#page-29-0)

# <span id="page-29-0"></span>A toy for testing

- to validate, we implemented on a toy parser in python
- around 400 lines
- tested on several examples
- if you have some in mind?

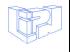

[Let's peel !](#page-24-0) [Implementation](#page-29-0)

### Last example

```
srand(time(NULL));
int n=rand()%100;
int j=0;
while(j<100){
  fact=1;
  i=1;
   while (i<n) {
     fact = fact * i;i=i+1;}
   j = j + 1;use(fact);
}
```

```
srand(time(NULL));
int n = rand() % 100;
int j = 0;if (j < 100)
{
 fact = 1;i = 1;while (i < n){
   fact = fact * i:i = i + 1;}
 j = j + 1;use(fact);
}
while (j < 100)
{
 j = j + 1;use(fact);
}
```
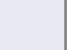

Let's peel [Implementation](#page-29-0)

# Revelations !

- I discovered a paper few days ago... *"A Loop Optimization Technique Based on Quasi-Invariance" by Litong Song, Yoshihiko Futamura, Robert Gluck, Zhenjiang Hu - 2000 ¨*
- Why did I miss it?
- But maybe we still have a new concept? Chunks or **Compositions**

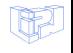

[Let's peel !](#page-24-0) [Implementation](#page-29-0)

# Questions !

- Which level? Is it better to do it at the IR level?
- Do you think it's relevant to do it in real compilers ?

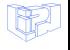